# Corso di Laurea in Scienza dei Materiali Laboratorio di Fisica II

## Prova scritta del 15/09/2004

## 1. (a.a. 2002-2003 e 2001-2002)

Che errore percentuale si commette approssimando con una distribuzione gaussiana la probabilità di ottenere tra 8 e 11 successi in 25 prove indipendenti, descritta da una distribuzione binomiale con probabilità di singolo successo pari a  $p = 0.32$ ?

Scrivere esplicitamente l' espressione della distribuzione gaussiana che meglio approssima la distribuzione binomiale considerata.

2. (a.a. 2002-2003 e 2003-2004)

Un microscopio composto è un sistema ottico complesso che può essere schematizzato, nella sua forma più semplice, come un sistema di due lenti convergenti poste non a contatto. La prima lente prende il nome di obiettivo ed e' posta in prossimit`a dell' oggetto da osservare, ad una distanza da esso di poco superiore alla sua distanza focale; la seconda lente viene chiamata *oculare* ed è posta praticamente a contatto con l' occhio dell' osservatore. Nel caso considerato, l' obiettivo ha distanza focale  $f_1 = 4$  mm, l'oculare ha distanza focale  $f_2 = 28$  mm; quando l' osservatore ha messo a fuoco il sistema, l' oggetto si trova a  $s_1 =$ 4.1  $mm$  dall' obiettivo e la distanza tra le due lenti convergenti è pari a  $d = 18.9$  cm.

Trovare la posizione dell' immagine dell' oggetto fornita dall' obiettivo e dire se si tratta di un' immagine reale o virtuale; calcolare l' ingrandimento lineare trasverso  $G_1$  dell' obiettivo e dire se tale immagine è rimpicciolita o ingrandita.

Trovare poi la posizione dell' immagine fornita dall' oculare e dire se si tratta di un' immagine reale o virtuale; calcolare l' ingrandimento lineare trasverso  $G_2$  dell' oculare e dire se tale immagine è rimpicciolita o ingrandita.

Dire se il sistema delle due lenti esercita un' azione globale convergente o divergente.

Calcolare l' ingrandimento lineare trasverso globale del sistema, G.

Facoltativo Sapendo che lo scopo del sistema ottico considerato è quello di produrre il massimo ingrandimento possibile, spiegare la scelta dei valori di  $s_1$  e d. Commentare anche la relazione tra la posizione dell' oggetto virtuale dell' oculare  $s_2$  e la sua distanza focale  $f_2$ .

### 3. (a.a. 2001-2002, 2002-2003 e 2003-2004)

Calcolare modulo e fase rispetto a v della tensione ai capi del resistore  $R_1$ , sapendo che la tensione erogata dal generatore ha un modulo  $V =$ 10V, che  $R_1 = 100\Omega$ ,  $R_2 = 350\Omega$ ,  $L = 5mH$  e che la frequenza del generatore vale f = 2500 Hz. Effettuare calcoli analoghi per valori di frequenza  $f = 500$  Hz e  $f = 12500$  Hz e commentare il comportamento del circuito sulla scorta dei risultati ottenuti nei tre casi.

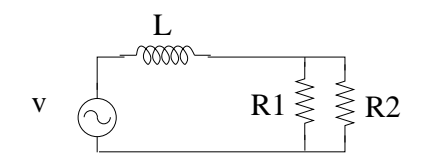

4. (a.a. 2001-2002, 2002-2003 e 2003-2004)

Un semplice timer è costituito da una maglia che comprende un generatore di tensione continua da E = 300 V, un resistore da  $R = 16M\Omega$ , un condensatore da  $C = 10 \mu F$ , inizialmente scarico, ed un interruttore. Quando quest' ultimo viene chiuso, esso mette in serie i componenti e causa la carica del condensatore, fino all' istante in cui esso viene riaperto. L' intervallo di tempo tra questi due istanti può essere valutato misurando la tensione di carica del condensatore.

Trovare il tempo che intercorre tra chiusura e riapertura dell' interruttore sapendo che nel frattempo la capacità si carica fino a  $V_C = 10V$ .

Calcolare l' errore percentuale che si commette supponendo che la tensione ai capi del condensatore cresca linearmente con il tempo (questa approssimazione è accettabile, in genere, per tempi  $\langle \tau/10 \rangle$  con velocità di variazione costante nel tempo e pari al suo valore iniziale, cioè sviluppando la legge  $V_C(t)$  in serie di potenze del tempo t e fermandosi al termine che contiene la prima potenza di t.

#### SOLUZIONI

1. La distribuzione di probabilità corretta e' la distribuzione binomiale:

$$
P(x, n = 20, p = 0.32) = \frac{n!}{x!(n - x)!} p^x (1 - p)^{n - x}
$$
 (1)

che, per  $x = 8$  fornisce:  $P_B(8, 25, 0.32) = 0.169$ , per  $x = 9$  fornisce:  $P_B(9, 25, 0.32) = 0.150$ , per  $x = 10$  fornisce:  $P_B(10, 25, 0.32) = 0.113$  e per  $x = 11$  fornisce:  $P_B(11, 25, 0.32) = 0.073$ ; dunque la probabilità di avere tra 8 e 11 successi sarà data da:  $P_B(8, 25, 0.32) + P_B(9, 25, 0.32) +$  $P_B(10, 25, 0.32) + P_B(11, 25, 0.32) = 0.505$ 

Il valor medio di successi ottenuti in 25 prove indipendenti, secondo la distribuzione binomiale, risulta:  $\mu = n \cdot p = 8$ ; dato che la de- $\sqrt{np(1-p)} = 2.33$ , la distribuzione gaussiana che meglio la approssima viazione standard della distribuzione binomiale suindicata vale  $\sigma =$ sarà:

$$
P_G(x, \mu_G = 8, \sigma_G = 2.33) = \frac{1}{\sigma\sqrt{2\pi}}e^{-(x-\mu)^2/2\sigma^2} = 5.84 \cdot e^{-(x-8)^2/10.86}
$$
\n(2)

essendo la Gaussiana una distribuzione continua, la probabilità di ottenere tra 8 e 11 successi in 25 prove indipendenti dovrà essere calcolata come la probabilità gaussiana cumulativa di ottenere un numero di successi compreso tra 7.5 e 11.5; per utilizzare i valori tabulati dell'integrale normale degli errori

$$
P(t) = \int_{\mu_G}^{\mu_G + t\sigma_G} f_{\mu_G, \sigma_G}(x) dx
$$
\n(3)

occorre determinare il valore degli estremi dell'intervallo di integrazione:

$$
7.5 = \mu_G + t_1 \sigma_G \rightarrow t_1 = (7.5 - \mu_G)/\sigma_G = -0.21
$$
  
11.5 =  $\mu_G + t_2 \sigma_G \rightarrow t_2 = (11.5 - \mu_G)/\sigma_G = 1.50$   
Allora:

$$
P(7.5 \le x \le 11.5) = \int_{\mu_G + t_1 \sigma_G}^{\mu_G + t_2 \sigma_G} f_{\mu_G, \sigma_G}(x) dx =
$$
  
= 
$$
\int_{\mu_G}^{\mu_G + t_2 \sigma_G} f_{\mu_G, \sigma_G}(x) dx + \int_{\mu_G}^{\mu_G + t_1 \sigma_G} f_{\mu_G, \sigma_G}(x) dx =
$$
  
= 43.32% + 6.32% = 51.64% = 0.5164 (4)

che corrisponde ad un errore percentuale di:

$$
\frac{\Delta P}{P} = \frac{0.5164 - 0.505}{0.505} = 0.023\tag{5}
$$

ossia un errore del 2.3% in eccesso rispetto al valore corretto, valutato secondo la distribuzione di probabilità binomiale.

2. Dalla equazione delle lenti:

$$
\frac{1}{s_1} + \frac{1}{s'_1} = \frac{1}{f_1}
$$

si ottiene la posizione dell' immagine fornita dall' obiettivo:

$$
s_1' = \frac{f_1 s_1}{s_1 - f_1} = 0.164m
$$

Tale immagine risulta reale dato che, essendo  $s_1^\prime$  positiva essa si forma nello spazio delle immagini dell' obiettivo. La dimensione dell' immagine è legata a quella dell' oggetto da:

$$
G_1 = \frac{y_1'}{y_1} = \frac{-s_1'}{s_1} = -40
$$

per cui risulta che essa è capovolta  $(G_1 < 0)$  e ingrandita  $(|G_1| > 1)$ .

Data la distanza tra le due lenti convergenti, si ha che l' immagine fornita dall' obiettivo si forma tra il fuoco dell' oculare e l' oculare stesso, subito dietro la posizione di tale fuoco; questa immagine costituisce l' oggetto virtuale della seconda lente:  $s_2 = d - s_1' = 25$  mm, ossia  $s_2 < f_2$ , con  $s_2$  poco minore di  $f_2$ . Allora da:

$$
\frac{1}{s_2} + \frac{1}{s'_2} = \frac{1}{f_2}
$$

si ottiene la posizione dell' immagine fornita dall' oculare:

$$
s_2' = \frac{f_2 s_2}{s_2 - f_2} = -0.233m
$$

Tale immagine risulta, dunque, virtuale dato che, essendo  $s_2^\prime$ negativa essa si forma nello spazio degli oggetti dell' oculare (come logico, dato che l'occhio deve vederla davanti a sè!). La dimensione dell'immagine `e legata a quella dell' oggetto da:

$$
G_2 = \frac{y_2'}{y_2} = \frac{-s_2'}{s_2} = 9.3
$$

per cui risulta che essa è diritta  $(G_2 > 0)$  e ingrandita  $(|G_2| > 1)$ .

Il sistema globale esercita una azione divergente, dato che i raggi luminosi emessi dall' oggetto, dopo averlo attraversato paiono divergere dal punto in cui si forma l' immagine dell' oculare. L' ingrandimento lineare globale è  $G = G_1 \cdot G_2 = -373$ . Ciò vuole dire che l'osservatore vedr`a l' oggetto come se esso si trovasse davanti all' oculare, ad una distanza pari a  $-s'_2 = 0.233m$  (da notare che la distanza della visione distinta dell' occhio umano, quella di un oggetto rispetto all' occhio per la quale l' occhio ne vede l' immagine in maniera distinta e senza fatica, `e appunto di circa 25 cm) ma lo vede come se esso fosse 373 volte pi`u grosso e capovolto.

Siccome lo scopo del microscopio è quello di fornire all'occhio un' immagine ingrandita il più possibile dell' oggetto (ad una distanza dall' occhio stesso pari a circa 25 cm), per far sì che l'obiettivo produca un ingrandimento elevato è necessario porre l'oggetto il più possibile prossimo al primo fuoco della lente  $(G = -s'/s \stackrel{\sim}{e} s' \rightarrow \infty$  se  $s \rightarrow f$ ), ma ad una distanza lievemente maggiore di  $f_1$ , in modo da produrre, secondo l' equazione della lente, una immagine reale, capovolta ed ingrandita. L' oculare, oltre a fornire un ulteriore ingrandimento, inferiore, serve fondamentalmente per "spostare" l' immagine reale dell' obiettivo ad una distanza dall' occhio (davanti ad esso, ovviamente) pari a quella della visione distinta. Per tale lente, allora, risulta analogamente che  $s_2 \sim f_2$ , ma  $s_2 < f_2$ , in modo da fornire una immagine virtuale "spostata" a circa 25 cm dall' occhio. Volendo che le due azioni siano contemporanee occorrerà che  $s'_1 \sim d$ , con  $s'_1 > d$ , ovviamente.

3. Il circuito proposto è equivalente ad un circuito costituito da una sola maglia contenente l' induttore  $L = 5mH$  ed un solo resistore di resistenza pari all' equivalente dei due resistori in parallelo:

$$
R_{eq} = \frac{R_1 R_2}{R_1 + R_2} = 77.8 \text{ }\Omega
$$

L' impedenza equivalente del circuito totale vale:

$$
z_{eq} = R_{eq} + j\omega L = Z_{eq}e^{j\phi_{eq}} \tag{6}
$$

da cui:  $Z_{eq} = \sqrt{R_{eq}^2 + \omega^2 L^2}$ ,  $tg\phi_{eq} = \frac{\omega L}{R_{eq}}$  $\frac{\omega L}{R_{eq}}$  e  $\phi_{eq} = atg \frac{\omega L}{R_{eq}}$ 

La tensione ai capi del resistore  $R_1$  è pari a quella ai capi del resistore equivalente  $R_{eq}$ , dato che  $R_1$  è in parallelo a  $R_2$ . Risulta allora:

$$
v_{R_1} = v_{R_{eq}} = v \frac{R_{eq}}{z_{eq}} = v \frac{R_{eq}}{Z_{eq}} e^{-j\phi_{eq}}
$$

Valutiamo modulo e fase della tensione ai capi di  $R_1$  per le tre frequenze proposte.

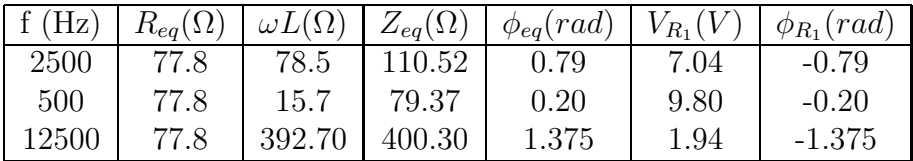

Dall' analisi dei valori ottenuti, tenendo presente che l' ampiezza del segnale fornito dal generatore di funzioni è  $V = 10V$ , si può vedere che il circuito si comporta come un filtro passa basso, con costante di tempo pari a

$$
\tau = \frac{L}{R_{eq}} = \frac{5 \cdot 10^{-3} s}{77.8 \Omega} = 6.4 \cdot 10^{-5} s
$$

a cui corrisponde una pulsazione di taglio  $\omega_t = 1/\tau = 15625 \text{ rad/s}$ ed una frequenza di taglio  $f_t = \omega_t/2\pi = 2487 Hz$ . Infatti, per  $f =$ 2500 Hz l' ampiezza della tensione ai capi di  $R_1$  è prossima a  $V/\sqrt{2}$  e la fase è prossima a  $\phi_{R_1} = -0.785 \ rad = -45^{\circ}$ . Al diminuire della frequenza aumenta l' ampiezza della tensione e lo sfasamento diminuisce,

mentre il comportamento opposto si ha al crescere della frequenza. Si pu`o facilmente vedere che

$$
V_{R_1} = V \cdot \frac{1}{\sqrt{1 + \omega^2 \tau^2}} \qquad e \qquad tg\phi_{R_1} = -\omega \tau
$$

come atteso per un filtro passa basso.

4. Quando l' interruttore viene chiuso il condensatore inizia a caricarsi, partendo da tensione nulla, secondo la legge:

$$
V_C(t) = E(1 - e^{-t/\tau})
$$

All' istante t∗ in cui l' interruttore viene riaperto la tensione del condensatore ha raggiunto il valore  $V_C(t*) = 10V$ :

$$
V_C(t*) = E(1 - e^{-t*/\tau})
$$

Ne segue:

$$
\frac{-t*}{\tau} = \ln\left(1 - \frac{V_C(t*)}{E}\right)
$$

da cui:

$$
t = - \tau \ln \left( 1 - \frac{V_C(t*)}{E} \right) = 5.42 \, s
$$

Se, invece, si sviluppa la  $V<sub>C</sub>(t)$  in serie di potenze, fermandosi alla prima potenza di t, si ottiene:

$$
V_C(t) = E(1 - 1 + t/\tau + \ldots)
$$

da cui:

$$
t \simeq \frac{V_C(t)}{E} \tau
$$

e, in particolare:

$$
t* \simeq \frac{V_C(t*)}{E}\tau = 5.33 \ s
$$

L' errore percentuale che si commette sostituendo il valore corretto di tempo,  $t_c,$  con il valore approssimato,  $t_a,$  è dato da:

$$
\frac{t_a - t_c}{t_c} = -0.0166
$$

ossia un errore per difetto del 1.7% circa.